Sugarcrm Upgrade [Instructions](http://files.inmanuals.com/document.php?q=Sugarcrm Upgrade Instructions) >[>>>CLICK](http://files.inmanuals.com/document.php?q=Sugarcrm Upgrade Instructions) HERE<<<

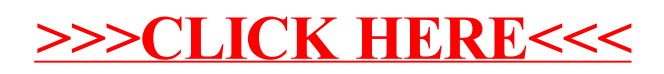